On considère la suite *u* arithmétique de premier terme *u*0 = −4 et de raison 0,8 et la suite *v* géométrique de premier terme  $v_0 = 0,1$  et de raison  $-1,5$ .

1) Donner l'expression de *un* et *vn* en fonction de *n* et en déduire le calcul des 15 premiers termes de chaque suite.

2) Donner les relations de récurrence vérifiées pas les suites *u* et *v*. En déduire, par une autre méthode, le calcul des 15 premiers termes de chaque suite.

3) Afficher les valeurs  $u_{31}$  et  $v_{25}$ .

4) Représenter graphiquement les suites *u* et *v* par un nuage de points.

### **Accès au mode suites**

?

La calculatrice note *a*n et *b*n les deux suites au lieu de *u<sup>n</sup>* et *v*n.

Touche MENU icône Appuyer sur **EXE**

## **1) En utilisant le terme général**

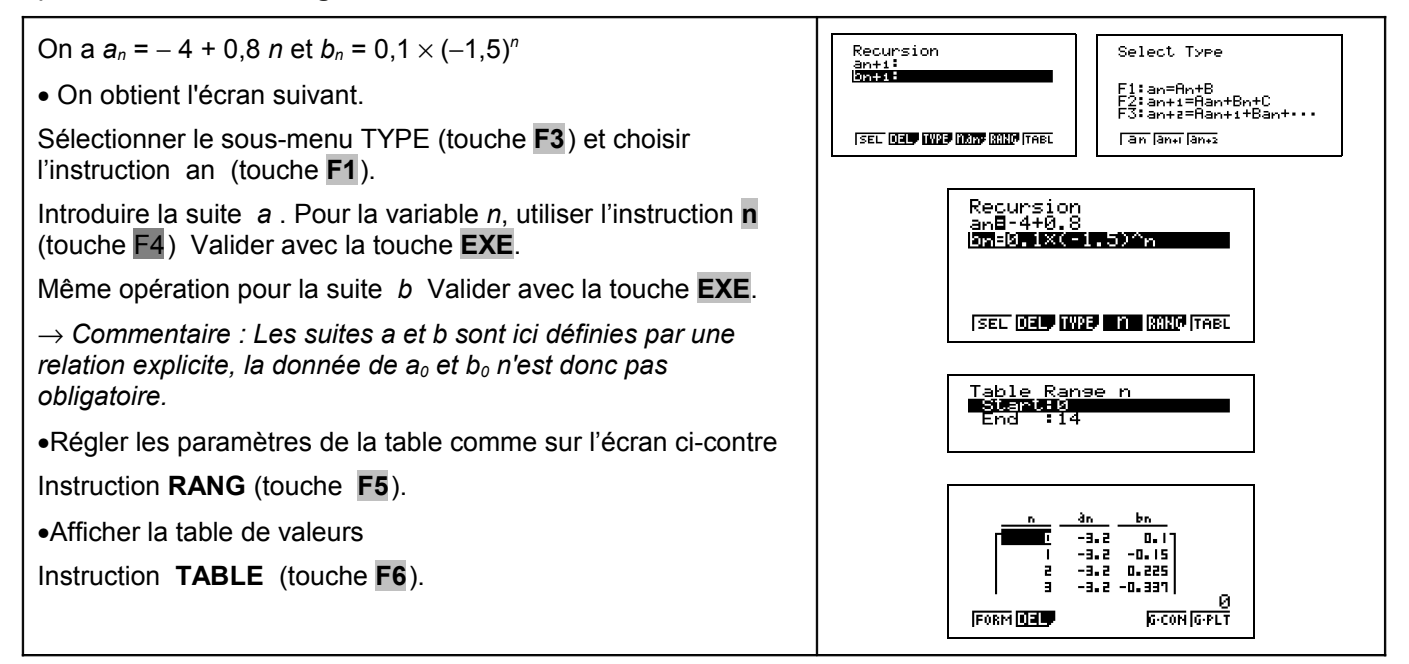

### **2) En utilisant la relation de récurrence**

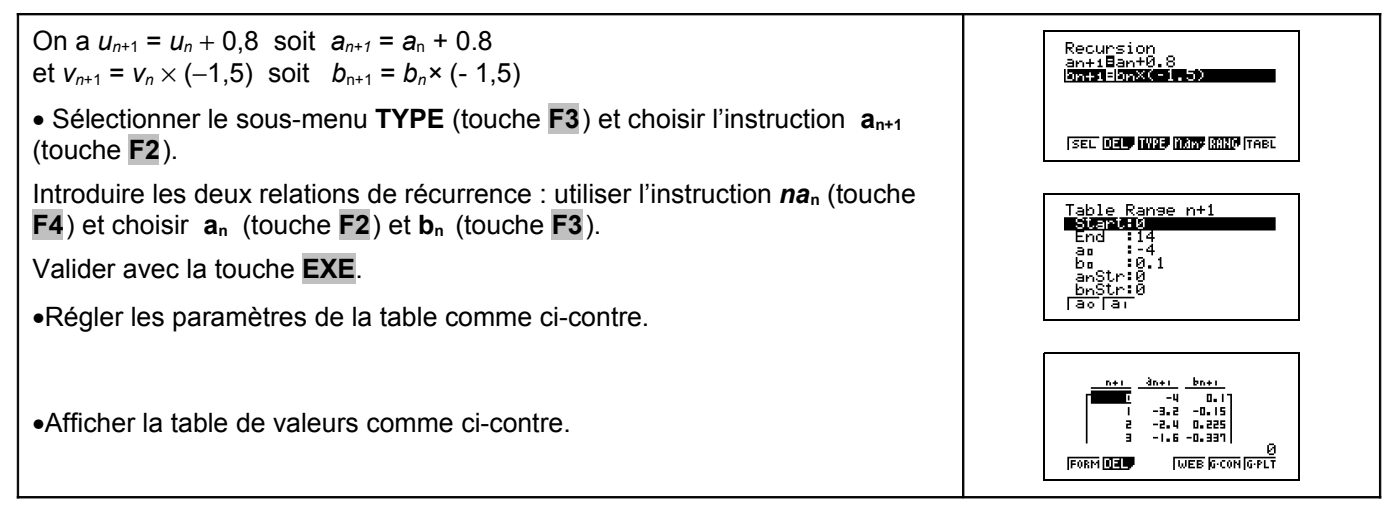

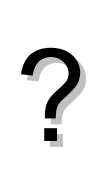

GRAPH 35+

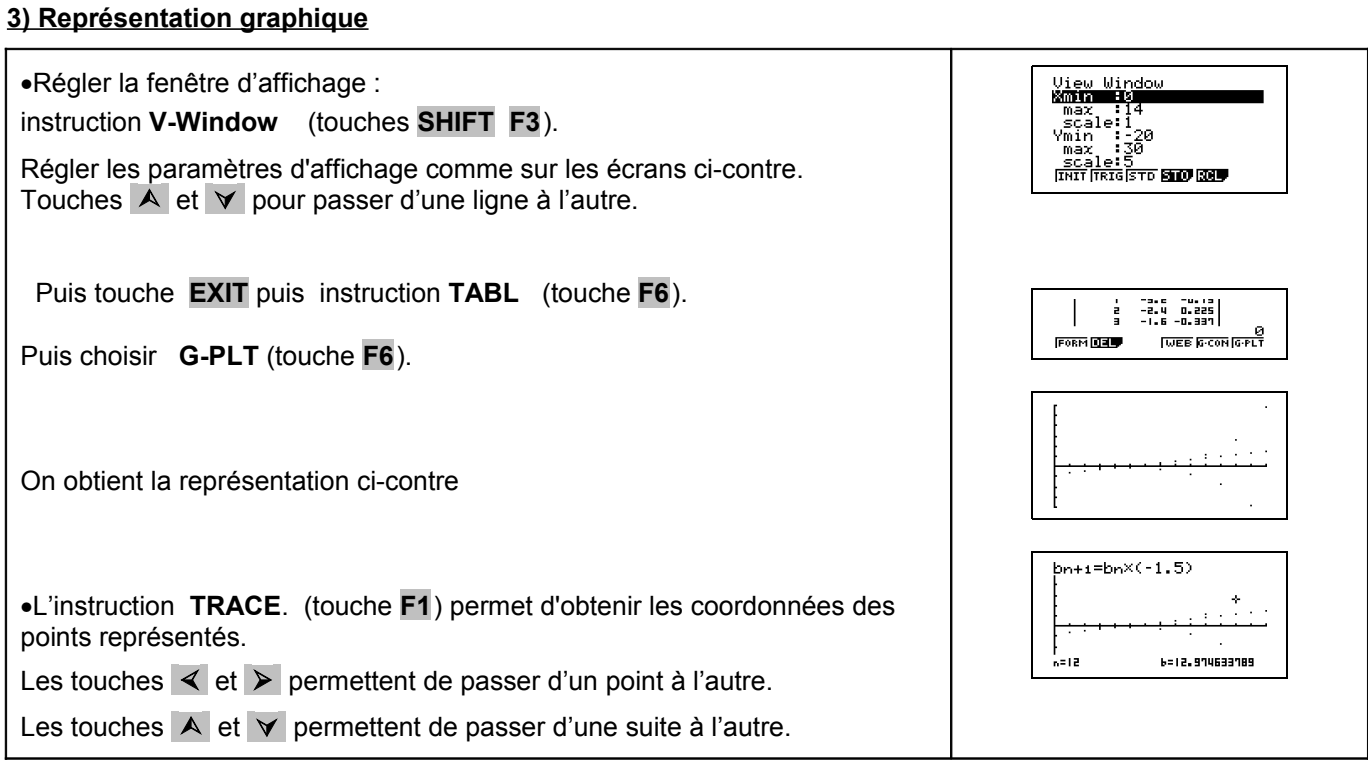

# ⇒ **Commentaires**

≥ Cette fiche est conçue pour être utilisée dans toutes les classes de premières traitant des suites arithmétiques et géométriques même de façon très élémentaire.

# ⇒ **Problèmes pouvant être rencontrés**

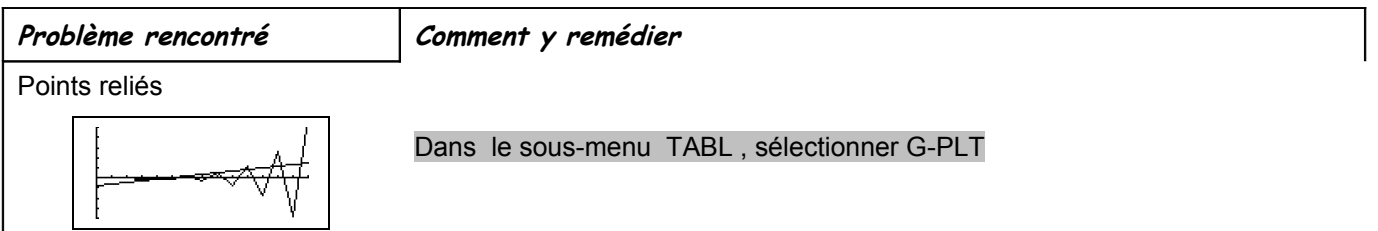